## **PER CONSULTARE LA PROPRIA D.A.T.**

# <https://dat.salute.gov.it/portale-dat/>

#### • Cliccare su "ACCEDI":

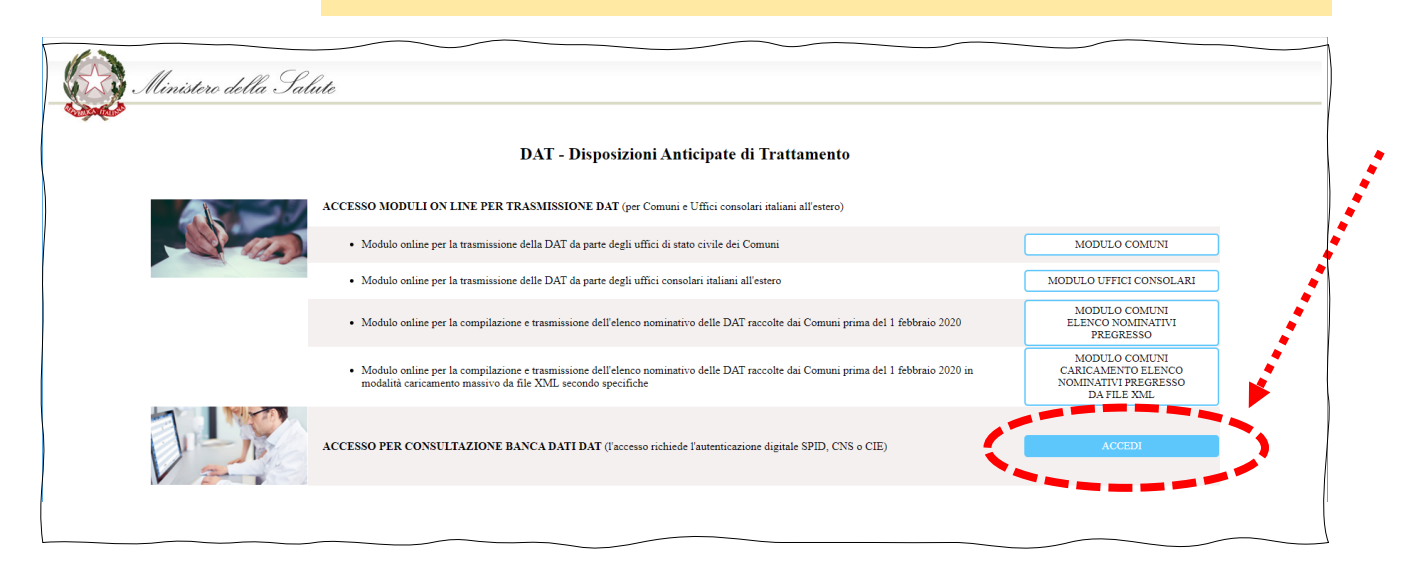

### • Scegliere il tipo di accesso:

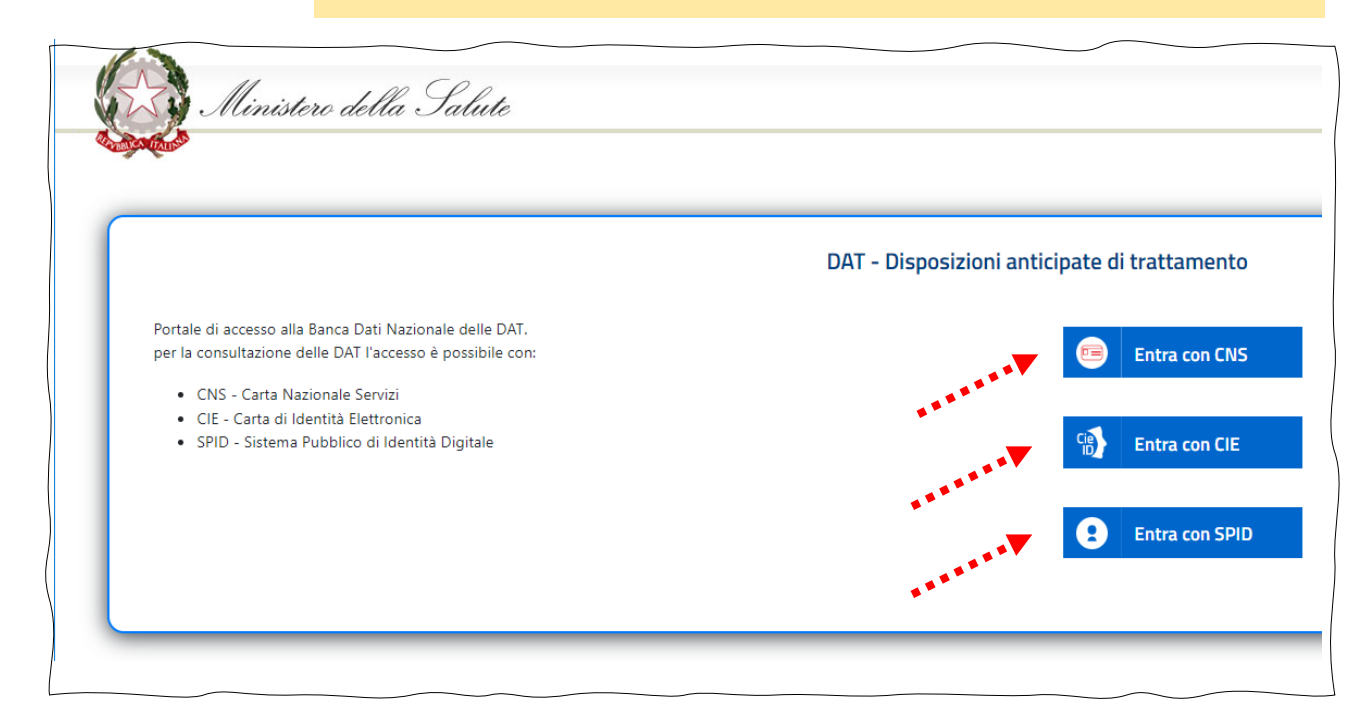

#### Identificarsi:

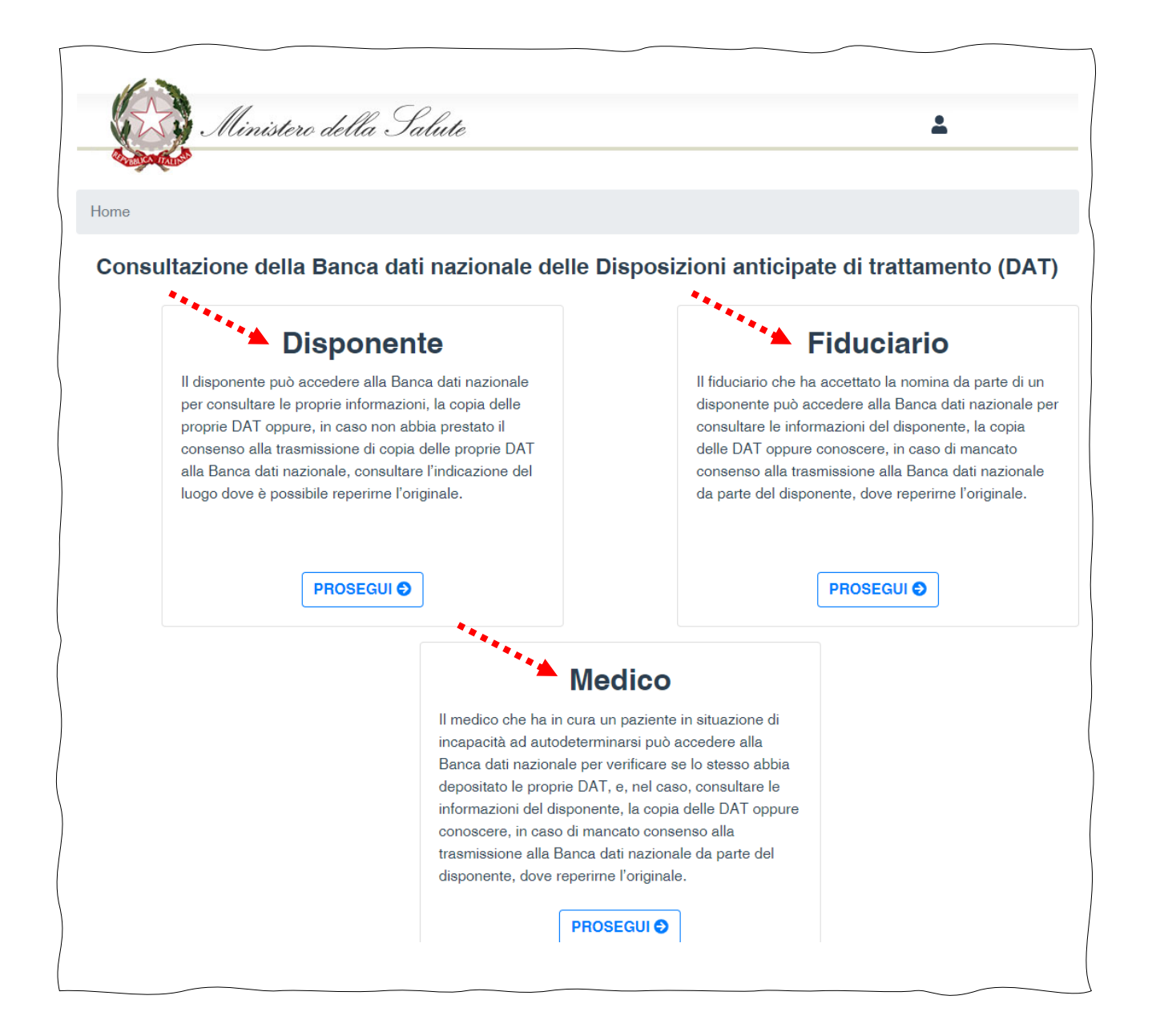